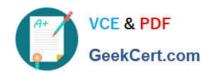

# HPE2-Z39<sup>Q&As</sup>

Fast Track - Applying Aruba Switching Fundamentals for Mobility

# Pass HP HPE2-Z39 Exam with 100% Guarantee

Free Download Real Questions & Answers PDF and VCE file from:

https://www.geekcert.com/hpe2-z39.html

100% Passing Guarantee 100% Money Back Assurance

Following Questions and Answers are all new published by HP Official Exam Center

- Instant Download After Purchase
- 100% Money Back Guarantee
- 365 Days Free Update
- 800,000+ Satisfied Customers

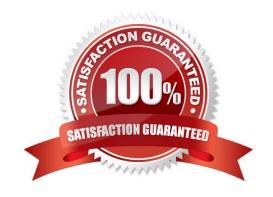

# VCE & PDF GeekCert.com

### https://www.geekcert.com/hpe2-z39.html

#### 2024 Latest geekcert HPE2-Z39 PDF and VCE dumps Download

#### **QUESTION 1**

A company needs a modular switch that can be combined with another modular switch into a single logical fabric. Which ArubaOS switch series meets these criteria?

- A. Aruba 2930F Series
- B. Aruba 3800 Series
- C. Aruba 3810 Series
- D. Aruba 5400R Series

Correct Answer: A

#### **QUESTION 2**

What is a best practice for an MSTP region?

- A. The config name should contain the hostname of the root switch.
- B. The desired root for the CIST should have a lower config revision than any other switch.
- C. Switch-to-switch links should carry all VLANs in use in the MSTP region.
- D. A switch should have a consistent spanning tree priority in each MSTP instance

Correct Answer: C

#### **QUESTION 3**

A network administrator needs to see the options for the vlan command on an ArubaOS switch. The administrator enters:

Aruba (config)# vlan?

No new output displays.

What should the administrator change to see the vlan command options?

- A. Move to the vlan configuration mode before entering vlan? again.
- B. Use the Tab key instead of?.
- C. Insert a space in between vlan and ?.
- D. Activate help commands globally before entering vlan? again.

Correct Answer: A

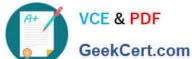

#### **QUESTION 4**

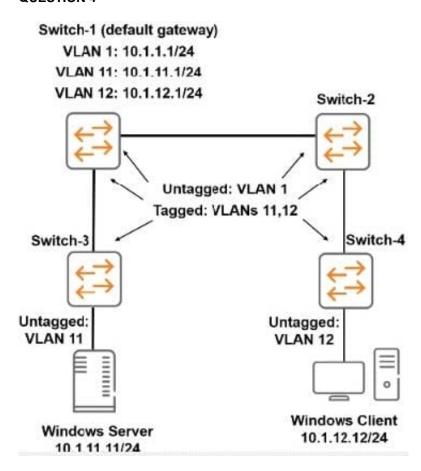

The ArubaOS switches were at default settings. The network administrator configures the VLANs and IP addresses as shown in the exhibit. All inter switch links are untagged for VLAN 1 and tagged for VLANs 11 and 12. There is no additional configuration performed on the switches. The Windows Server and Windows Client are configured to use Switch-1 as their default gateway.

How does this configuration affect the network topology?

- A. The Windows Server and Windows Client cannot ping each other; IP routing must be enabled on all switches in the topology.
- B. The Windows Server and Windows Client cannot ping each other; the VLANs are tagged incorrectly on one or more ports.
- C. The Windows Server and Windows Client can successfully ping each other.
- D. The Windows Server and Windows Client cannot ping each other; IP routing must be enabled on Switch-1.

Correct Answer: C

#### **QUESTION 5**

A switch receives a broadcast frame in VLAN 2 on link aggregation, trk 1. How does the switch handle the broadcast?

A. It floods it out all interfaces that are assigned to VLAN 2. including all links in Mel.

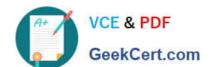

## https://www.geekcert.com/hpe2-z39.html

2024 Latest geekcert HPE2-Z39 PDF and VCE dumps Download

- B. It floods it out all interfaces that are assigned to VLAN 2. including one designated link in trk1.
- C. It floods it out all interfaces that are assigned to VLAN 2 except any interfaces assigned to trk 1.
- D. It floods it out all interfaces that are assigned to VLAN 2. including all links in trk1 except the link on which the broadcast arrived.

Correct Answer: A

Latest HPE2-Z39 Dumps

HPE2-Z39 PDF Dumps

HPE2-Z39 VCE Dumps